## للحساب المتجهى: تساوي متجهتين/ استقامية متجهتين

**1. خصائص المتجهة تساوي متجهتين:** 

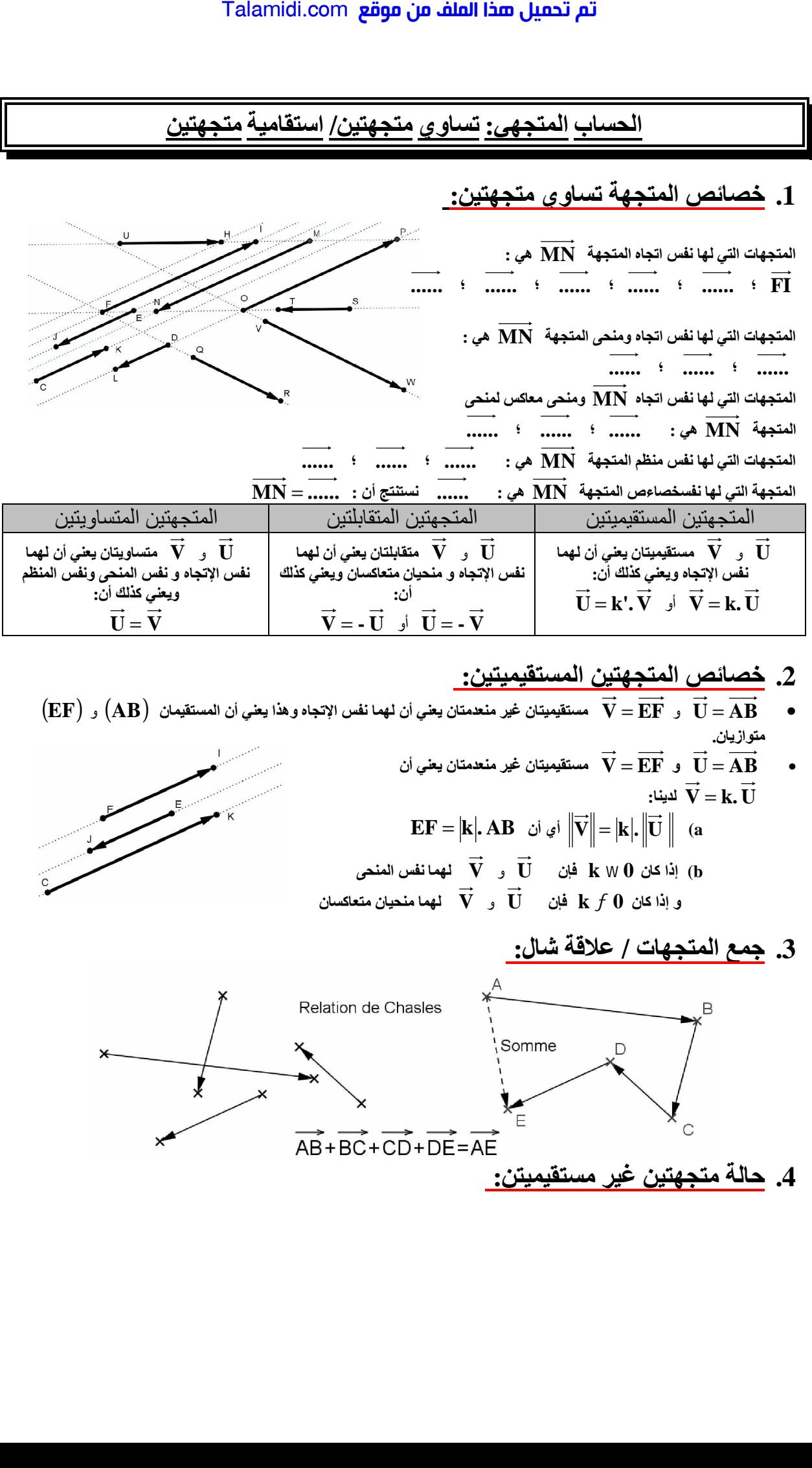

## 2. خصائص المتجهتين المستقيميتين**:**

 $\vec{A}$ و  $\vec{V} = \vec{EF}$  مستقيميتان غير منعدمتان يعني أن لهما نفس الإتجاه وهذا يعني أن المستقيمان  $\vec{U} = \vec{EF}$  و  $\vec{U} = \overrightarrow{AB}$ متوازيا*ن.* 

•  
\n
$$
\mathbf{V} = \mathbf{E}\mathbf{F} \quad \mathbf{U} = \mathbf{A}\mathbf{B}
$$
\n•  
\n
$$
\overrightarrow{\mathbf{V}} = \mathbf{k}.\overrightarrow{\mathbf{U}}
$$
\n
$$
\mathbf{E}\mathbf{F} = |\mathbf{k}|.\mathbf{A}\mathbf{B} \quad \text{i) } \overrightarrow{\mathbf{V}} = |\mathbf{k}|.\overrightarrow{\mathbf{U}} \quad \text{(a)}
$$
\n
$$
\mathbf{E}\mathbf{F} = |\mathbf{k}|.\mathbf{A}\mathbf{B} \quad \text{i) } \overrightarrow{\mathbf{V}} = |\mathbf{k}|.\left\|\overrightarrow{\mathbf{U}}\right\| \quad \text{(a)}
$$
\n
$$
\overrightarrow{\mathbf{V}} = \mathbf{U} \quad \text{i) } \mathbf{K} \times \mathbf{V} \quad \text{(b)}
$$
\n
$$
\mathbf{E}\mathbf{F} = \mathbf{V} \quad \text{and} \quad \overrightarrow{\mathbf{V}} = \mathbf{U} \quad \text{and} \quad \mathbf{V} = \mathbf{I} \quad \text{and} \quad \mathbf{V} = \mathbf{I} \quad
$$

**:ϝΎηΔϗϼϋ /ΕΎϬΠΘϤϟϊϤΟ 3.**

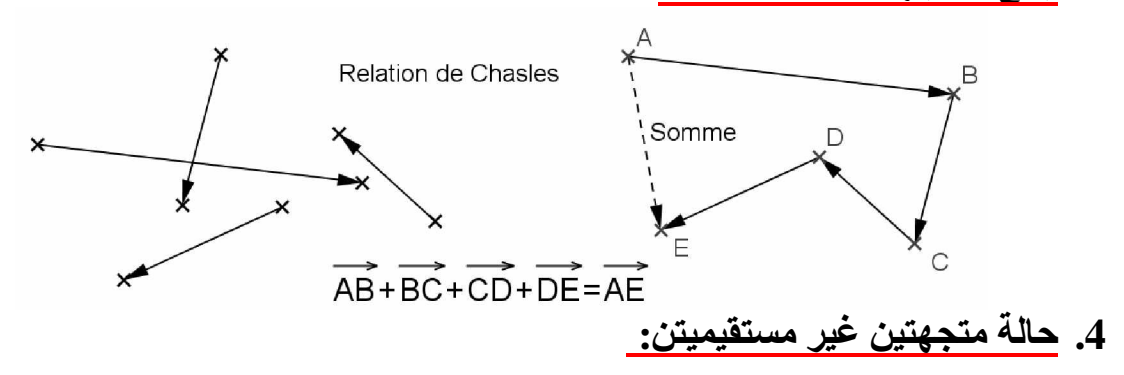

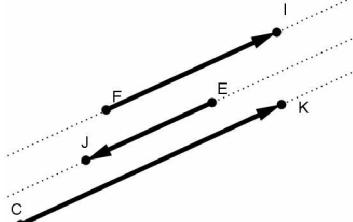

**Site : ammarimaths-bm.site.voila.fr / TCS / Chapitre 6 : Calcul vectoriel / Cours/méthode : 1 Page 2 / 4**

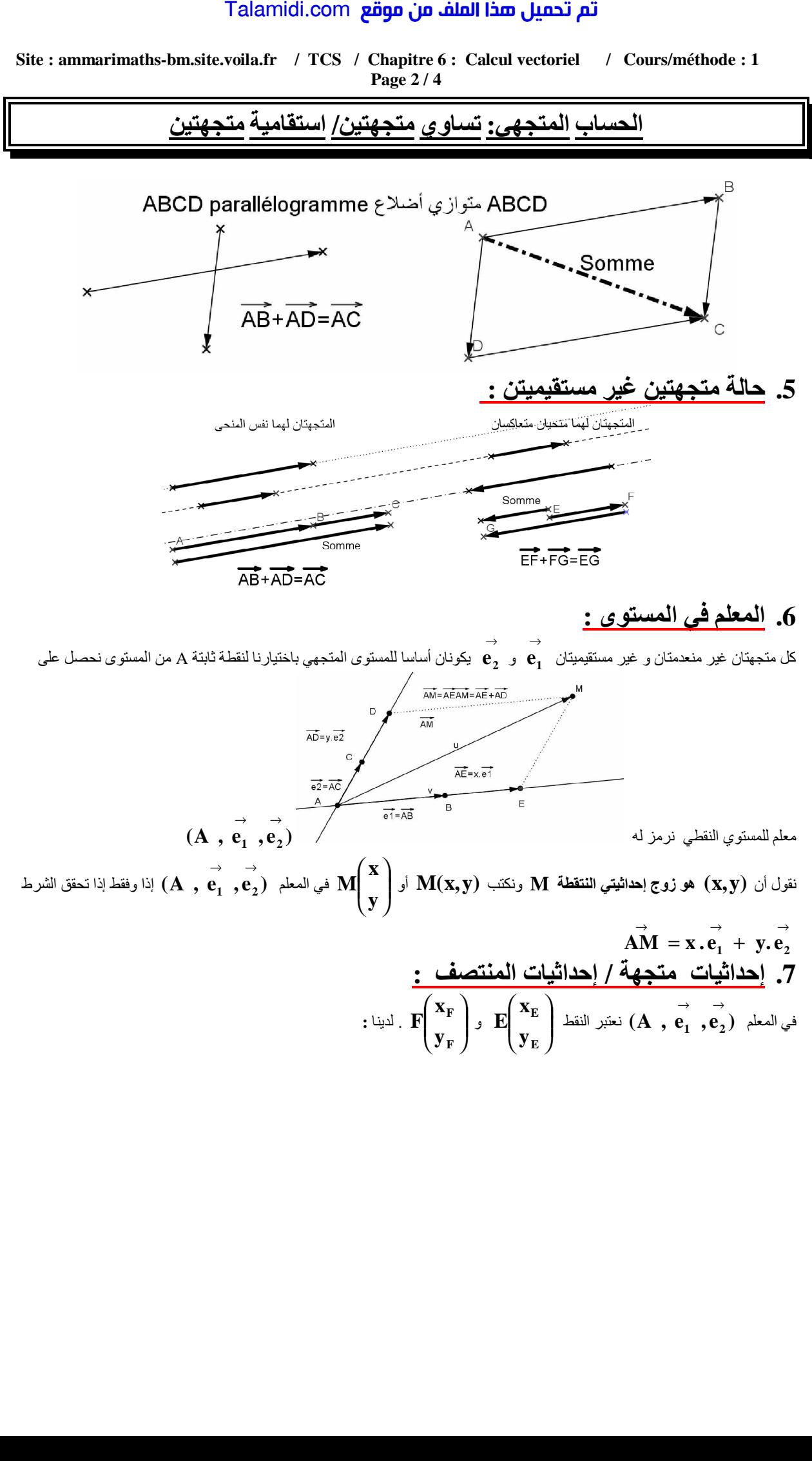

## تم تحميل هذا الملف من موقع Talamidi.com

<u>الحساب المتجهى: تساوي متجهتين/ استقامية متجهتين</u>

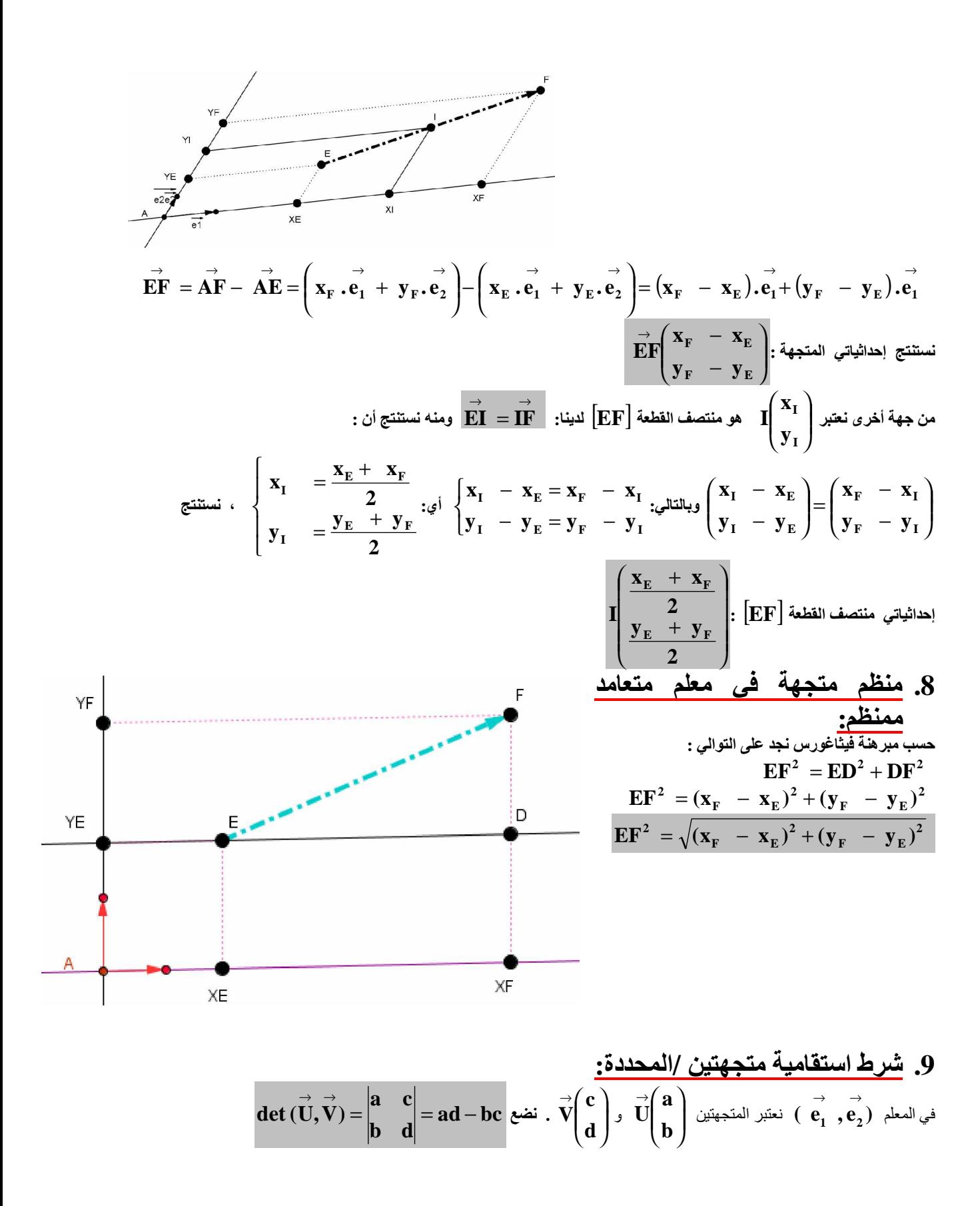

<mark>الحساب المتجهى: تساوي متجهتين/ استقامية متجهتين</mark>

$$
\vec{v} = k.\vec{U}
$$
\n
$$
\vec{v} = k.\vec{U}
$$
\n
$$
\vec{v} = k.\vec{U}
$$
\n
$$
\vec{v} = k.\vec{U}
$$
\n
$$
\vec{v} = k.\vec{U}
$$
\n
$$
\vec{v} = k.\vec{U}
$$
\n
$$
\vec{v} = k.\vec{U}
$$
\n
$$
\vec{v} = k.\vec{U}
$$
\n
$$
\vec{v} = k.\vec{U}
$$
\n
$$
\vec{v} = k.\vec{U}
$$
\n
$$
\vec{v} = k.\vec{U}
$$
\n
$$
\vec{v} = k.\vec{U}
$$
\n
$$
\vec{v} = k.\vec{U}
$$
\n
$$
\vec{v} = k.\vec{U}
$$
\n
$$
\vec{v} = k.\vec{U}
$$
\n
$$
\vec{v} = k.\vec{U}
$$
\n
$$
\vec{v} = k.\vec{U}
$$
\n
$$
\vec{v} = k.\vec{U}
$$
\n
$$
\vec{v} = k.\vec{U}
$$
\n
$$
\vec{v} = k.\vec{U}
$$
\n
$$
\vec{v} = k.\vec{U}
$$
\n
$$
\vec{v} = k.\vec{U}
$$
\n
$$
\vec{v} = k.\vec{U}
$$
\n
$$
\vec{v} = k.\vec{U}
$$
\n
$$
\vec{v} = k.\vec{U}
$$
\n
$$
\vec{v} = k.\vec{U}
$$
\n
$$
\vec{v} = k.\vec{U}
$$
\n
$$
\vec{v} = k.\vec{U}
$$
\n
$$
\vec{v} = k.\vec{U}
$$
\n
$$
\vec{v} = k.\vec{U}
$$

**:ςϘϧΙϼΛΔϴϣΎϘΘγ /ϦϴϤϴϘΘδϣϱίϮΗ .10**

Talamid.com gågo in the and that is a linear combination of 
$$
\vec{v}
$$
 and  $\vec{v}$  are the  $\vec{v}$  and  $\vec{v}$  and  $\vec{v}$  are the  $\vec{v}$  and  $\vec{v}$ .  
\n
$$
\vec{v} = k.\vec{U} \quad \text{where, } \vec{v} = k.\vec{U} \quad \text{where, } \vec{
$$